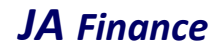

### NOTICE to the 28thAnnual General Meeting

NOTICE is hereby given that the Twenty Eighth Annual General Meeting (28th AGM) of the Members of J.A. Finance Limited will be held on Monday, 30<sup>th</sup> day of August, 2021 at 11.45 A.M. at the Registered office of the Company at 1st Floor, Punwani Chambers, 7B, Kiran Shankar Roy Road, Kolkata-700001, West Bengal (Route map enclosed) to transact the following business:

### Ordinary business:

- 1. To receive, consider and adopt the stand alone audited financial statement of the Company for the financial year ended 31st March 2021 and reports of the Board of Directors and Auditors thereon.
- 2. To declare dividend on the equity shares for the financial year ended March 31, 2021.
- 3. To appoint a Director in place of Mr. Dilip Kumar Goyal (DIN: 00033590) who retires by rotation and being eligible, offers himself for re-appointment.

By Order of the Board of Directors For, J. A. Finance Limited

> Raju Patro Company Secretary

Jamshedpur, 2<sup>th</sup> August, 2021

## JA Finance

Notes:

- 1. A MEMBER ENTITLED TO ATTEND AND VOTE AT THE AGM IS ENTITLED TO APPOINT A PROXY/ PROXIES TO ATTEND AND VOTE INSTEAD OF HIMSELF / HERSELF. SUCH A PROXY / PROXIES NEED NOT BE A MEMBER OF THE COMPANY. A person can act as a proxy on behalf of members not exceeding fifty (50) and holding in the aggregate not more than ten percent (10%) of the total share capital of the Company.
- 2. Corporate members intending to send their authorised representatives to attend the 28<sup>th</sup>AGM are requested to send certified copy of Board Resolution of the Company, authorizing their representative to attend and vote on their behalf at the meeting.
- 3. The instrument appointing the Proxy should be deposited at the Registered Office of the Company not less than forty-eight hours before the commencement of the Annual General Meeting. A Proxy form is sent herewith.
- 4. During the period beginning 24 hours before the time fixed for the commencement of the meeting, a member entitled to be inspecting the proxies lodged at any time during the business hours of the Company, provided that not less than three days of notice in writing is given to the Company.
- 5. Members/Proxies/authorized representative should bring the duly filled Attendance Slip enclosed herewith to attend the general meeting.
- 6. The Register of Directors and Key Managerial Personnel and their shareholding, maintained under section 170 of the Companies Act, 2013, will be available for inspection by the members at the 28<sup>th</sup>AGM.
- 7. The Register of members and share transfer books shall be closed from 24th day of August 2021 to 30th day of August 2021 (both days inclusive) for payment of dividend, if any, declared/ approved, at 28<sup>th</sup> Annual General Meeting.
- 8. Members are requested to notify any change of address/residential status/email-id, bank details etc.
	- a. To their Depository Participants (DP) in respect of shares held in dematerialized form.
	- b. Registrar & Share Transfer Agent (RTA) of the Company Niche Technologies Pvt. Ltd., 3A, Auckland Place, 7th Floor, Room No. 7A & 7B, Kolkata-700017, West Bengal, Phone Nos. 033- 22806616/17/18, E-mail Id: nichetechpl@nichetechpl.com in respect of shares in physical form, under their signatures and quoting respective folio number.
- 9. Non-Resident Indian Shareholders are requested to inform the Company immediately:
	- a) The change in residential status on return to India for permanent settlement.

b) The particulars of NRE Bank Account maintained in India with complete name and address of the Bank, if not furnished earlier.

- 10. Members who have not registered their phone number and email address so far are requested to register their email ids for receiving all correspondence from the Company electronically.
- 11. Members are requested to note that trading in securities of the Company are compulsorily in dematerialized form only. Hence members who are yet to dematerialize their shares are advised to do so.
- 12. Members may also note that the Notice of the General Meeting will also be available on the Company's website www.jafinance.co.in for their download.
- 13. Mr. Dilip Kumar Goyal, Director retire by rotation and, being eligible, offer themselves for re-appointment at the 28th Annual General Meeting.
- 14. If dividend proposed is declared at the 28th Annual General Meeting, the payment of such dividend will be made to those members of the company whose names stand on the register of Members of the Company on 23rd August, 2021. The dividend in respect of shares held in dematerialized form in Depository System will be paid to the Beneficial owners of shares.
- 15. Members are requested to notify immediately changes, if any, in their registered addresses to the Company's Registrar and Share Transfer Agents M/s. Niche Technologies Pvt. Ltd., 3A, Auckland Place, 7th Floor, Room No. 7A & 7B, Kolkata-700017, West Bengal. Members are also requested to furnish their Bank details to the company's Share Transfer Agents immediately for printing the same on the dividend warrants/Cheques to prevent fraudulent encashment of the instruments.

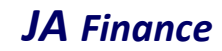

#### Voting through electronic means:

16. In compliance with provisions of Section 108 of the Companies Act, 2013, Rule 20 of the Companies (Management and Administration) Rules, 2014 as amended by the Companies (Management and Administration) Amendment Rules, 2015 and Regulation 44 of the Listing Agreement SEBI (Listing Obligations and Disclosure Requirements) Regulations, 2015 the Company has provided a facility to the members to exercise their votes electronically through the electronic voting services facility arranged by Central Depository Services (India) Limited (CDSL). The facility for voting through ballot paper shall be made available at the 28<sup>th</sup>AGM and the members attending the meeting who have not cast their vote by remote e-voting shall be able to exercise their right at the meeting through ballot paper. The members who have cast their vote by remote e-voting prior to the 28<sup>th</sup>AGM may also attend the 28thAGM but shall not be entitled to cast their vote again.

#### Instruction for e-voting:

17. The remote e-voting period commences on 27th August, 2021 (09:00 am) and ends on 29th August, 2021 (5:00 pm). during this period members of the Company, holding shares either in physical form or in dematerialized form, as on the cut-off date of 23rd August, 2021 may cast their vote by remote e-voting. The remote e-voting module shall be disabled by CDSL for voting thereafter. Once the vote on a resolution is cast by the member, the member shall not be allowed to change it subsequently.

Important note: Members who are unable to retrieve User ID/ Password are advised to use Forget User ID and Forget Password option available at abovementioned website.

Helpdesk for Individual Shareholders holding securities in demat mode for any technical issues related to login through Depository i.e. CDSL and NSDL.

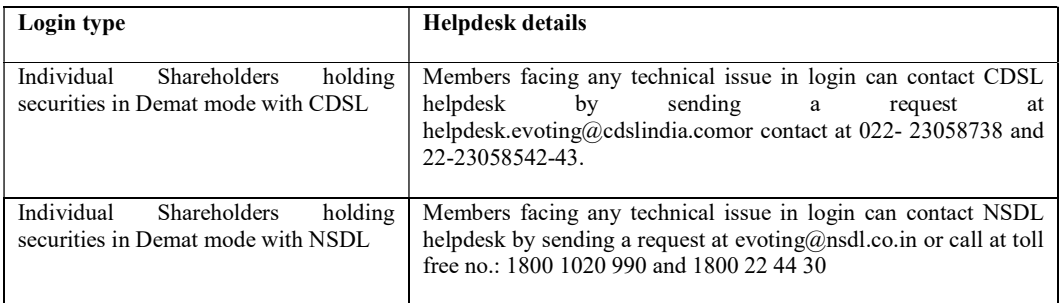

18. Login method for e-Voting for Individual shareholders holding securities in Demat mode CDSL/NSDL is given Below:

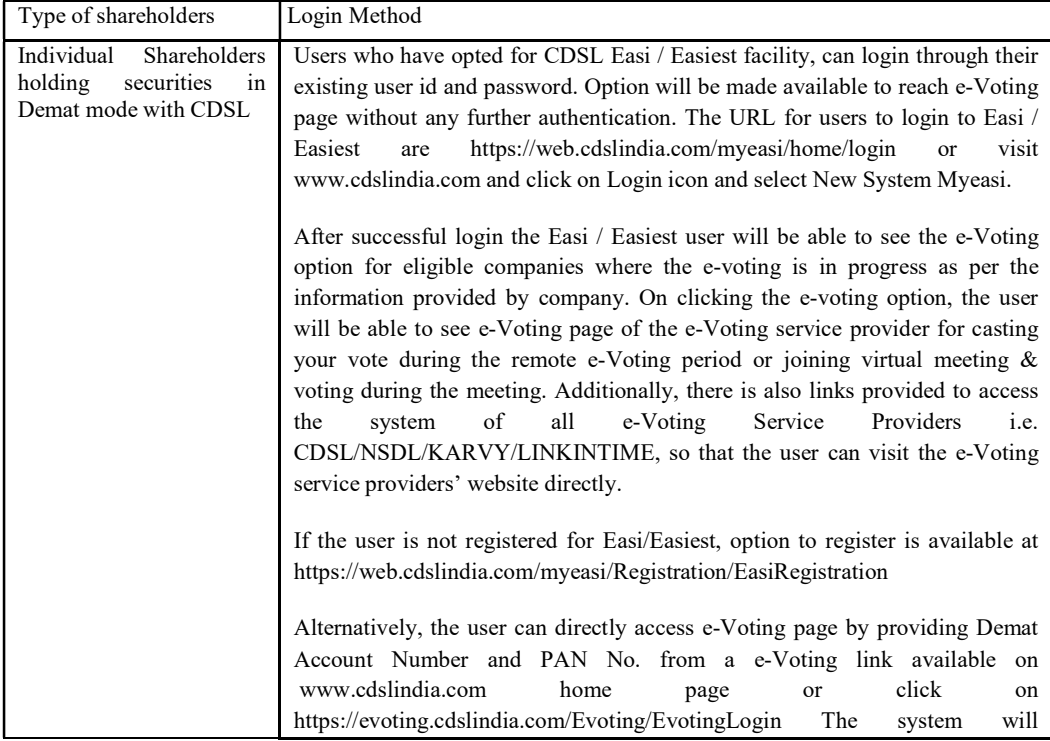

# JA Finance

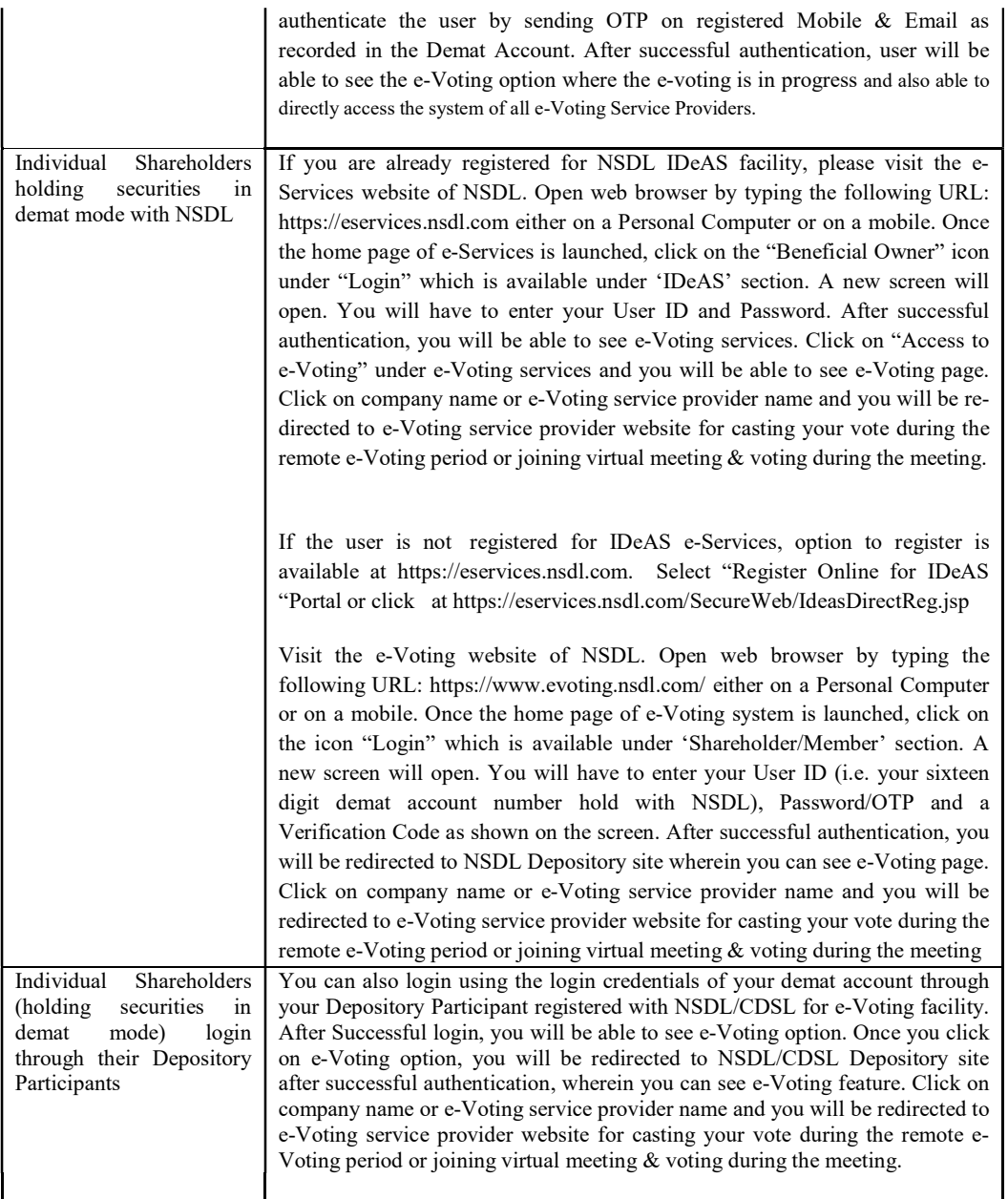

19. Login method for e-Voting for Physical shareholders and shareholders other than individual holding in Demat form.

- a. The shareholders should log on to the e-voting website www.evotingindia.com during the voting period
- b. Click on "Shareholders" tab.
- c. Now Enter your User ID
	- i) For CDSL: 16 digits beneficiary ID,
	- ii) For NSDL: 8 Character DP ID followed by 8 Digits Client ID,
	- iii) Members holding shares in Physical Form should enter Folio Number registered with the Company, excluding the special characters.
- d. Next enter the Image Verification as displayed and Click on Login.
- e. If you are holding shares in demat form and had logged on to www.evotingindia.com and voted on an earlier voting of any Company, then your existing password is to be used.
- f. If you are a first time user follow the steps given below:

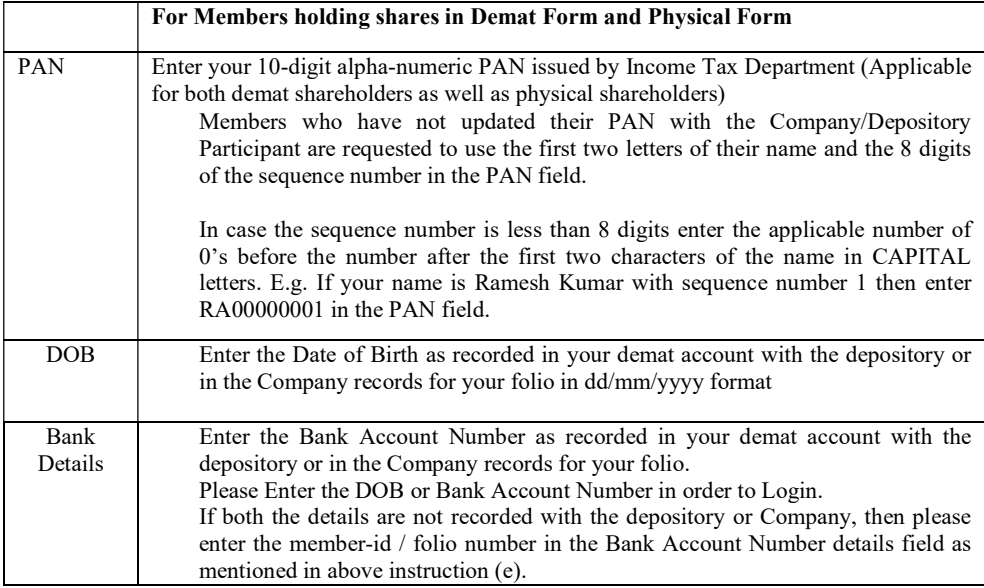

- g. After entering these details appropriately, click on "SUBMIT" tab.
- h. Members holding shares in physical form will then directly reach the Company selection screen. However, members holding shares in demat form will now reach 'Password Creation' menu wherein they are required to mandatorily enter their login password in the new password field. Kindly note that this password is to be also used by the demat holders for voting for resolutions of any other Company on which they are eligible to vote, provided that Company opts for e-voting through CDSL platform. It is strongly recommended not to share your password with any other person and take utmost care to keep your password confidential.
- i. For Members holding shares in physical form, the details can be used only for e-voting on the resolutions contained in this Notice.
- j. Click on the EVSN for the relevant Company Name i.e. "J.A. FINANCE LIMITED on which you choose to vote.
- k. On the voting page, you will see "RESOLUTION DESCRIPTION" and against the same the option "YES/NO" for voting. Select the option YES or NO as desired. The option YES implies that you assent to the Resolution and option NO implies that you dissent to the Resolution.
- l. Click on the "RESOLUTIONS FILE LINK" if you wish to view the entire Resolution details.
- m. After selecting the resolution you have decided to vote on, click on "SUBMIT". A confirmation box will be displayed. If you wish to confirm your vote, click on "OK", else to change your vote, click on "CANCEL" and accordingly modify your vote.
- n. Once you "CONFIRM" your vote on the resolution, you will not be allowed to modify your vote.
- o. You can also take out print of the voting done by you by clicking on "Click here to print" option on the Voting page.
- p. If Demat account holder has forgotten the same password then Enter the User ID and the image verification code and click on Forgot Password & enter the details as prompted by the system.
- q. Note for Institutional Shareholders & Custodians:

i) Institutional shareholders (i.e. other than Individuals, HUF, NRI etc.) and Custodians are required to log on to https://www.evotingindia.com and register themselves as Corporates.

ii) A scanned copy of the Registration Form bearing the stamp and sign of the entity should be emailed to helpdesk.evoting@cdslindia.com.

iii) After receiving the login details they have to create a compliance user which should be created using the admin login and password. The Compliance user would be able to link the account(s) for which they wish to vote on.

iv) The list of accounts should be mailed to helpdesk.evoting@cdslindia.com and on approval of the accounts they would be able to cast their vote.

v) A scanned copy of the Board Resolution and Power of Attorney (POA) which they have issued in favour of the Custodian, if any, should be uploaded in PDF format in the system for the scrutinizer to verify the same.

- 20. Institutional Members / Bodies Corporate (i.e. other than individuals, HUF, NRI etc.) are required to send scanned copy (PDF/JPG Format) of the relevant Board Resolution / Authority letter etc. together with attested specimen signature of the duly authorized signatory(ies) who are authorized to vote through e-mail at jaflkolkata@gmail.com with a copy marked to helpdesk.evoting@cdslindia.com before 23<sup>rd</sup> August,2021 without which the vote shall not be treated as valid.
- 21. The voting rights of shareholders shall be in proportion to their shares of the paid up equity share capital of the Company as on the cut-off date of 23rd August, 2021.
- 22. The notice of Annual General Meeting will be sent to the members; whose names appear in the register of members / register of beneficial owners maintained by the depositories as at closing hours of business on 23<sup>rd</sup> July, 2021.
- 23. The shareholders shall have one vote per equity share held by them as on the cut-off date of 23rd August, 2021. The facility of e-voting would be provided once for every folio / client id, irrespective of the number of joint holders.
- 24. Since the Company is required to provide members the facility to cast their vote by electronic means, shareholders of the Company, holding shares either in physical form or in dematerialized form, as on the cut-off date of 23<sup>rd</sup> August, 2021 and not casting their vote electronically, may only cast their vote at the Annual General Meeting.
- 25. Notice of the AGM along with attendance slip, proxy form along with the process, instructions and the manner of conducting e-voting is being sent electronically to all the members whose e-mail IDs are registered with the Company / Depository Participant(s). For members who request for a hard copy and for those who have not registered their email address, physical copies of the same are being sent through the permitted mode.
- 26. Investors who became members of the Company subsequent to the dispatch of the Notice / Email and hold the shares as on the cut-off date i.e.  $23<sup>rd</sup>$  July, 2021 are requested to send the written / email communication to the Company at jaflkolkata@gmail.com by mentioning their Folio No. / DP ID and Client ID to obtain the Login-ID and Password for e-voting.
- 27. Ms. Shikha Naredi of M/s. Shikha Naredi & Associates, Practicing Company Secretary (Membership No.43824, C.P. No. 16103) has been appointed as the Scrutinizer to scrutinize the e-voting process in a fair and transparent manner. The Scrutinizer will submit, not later than 2 days of conclusion of the AGM, a consolidated Scrutinizer's Report of the total votes cast in favour or against, if any, to the Chairman of the Company or a person authorized by him in writing, who shall countersign the same and declare the result of the voting forthwith.
- 28. The result of the e-voting along with the scrutinizer's report shall be declared in the general meeting by the chairman and will be placed in the company's website www.jafinance.co.in and in the website of CDSL, within three (3) days of passing of the resolution the general meeting of the Company. The results will also be communicated to the Calcutta Stock Exchange (CSE) where the shares of the Company are listed.
- 29. Mr. Dilip Kumar Goyal director retire by rotation and, being eligible, offer themselves for re-appointment at the Annual General Meeting. A brief resume of the said director is given as Annexure-1.

By Order of the Board of Directors For, J. A. Finance Limited

> Raju Patro Company Secretary

Jamshedpur, 2<sup>th</sup> August, 2021

# JA Finance

Annexure-1

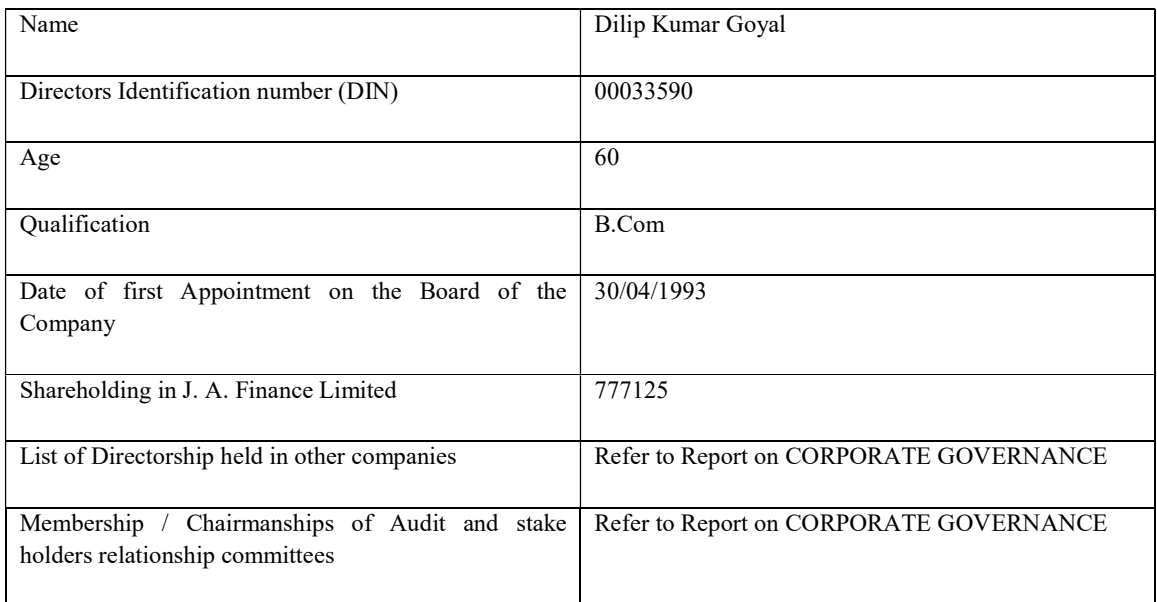

The relatives of Mr. Dilip Kumar Goyal may be deemed to be interested in the resolution set out at item no. 2 of the notice, to the extent of their shareholding interest, if any, in the Company.

Save and except above, none of the Directors/ Key Managerial Personnel of the company / their relatives are, in any

way, concerned or interested, financially or otherwise, in these resolutions.

The Board commends the Ordinary resolutions set out at item no. 3 of the notice for approval by the shareholders.